# Charika Swanepoel

Language Centre  $f_{r_J\text{Tampere University}}$ 

# in moodle with H5P **Creating an Interactive Learning Environment**

Moodle Moot Finland 27.5.202 @10:30–11:10, F3017

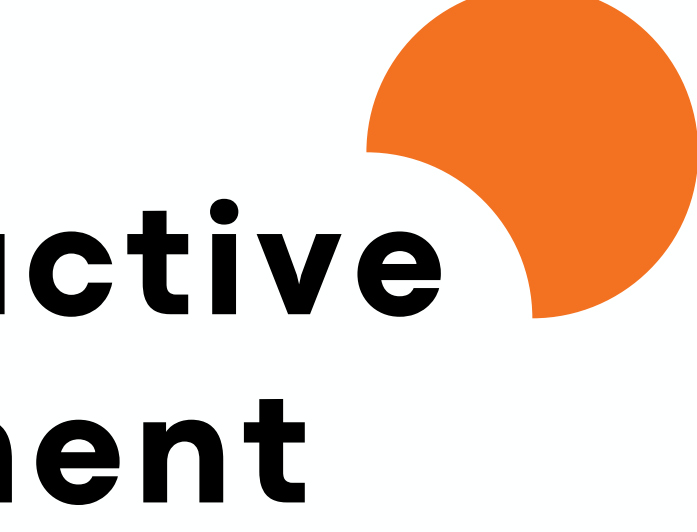

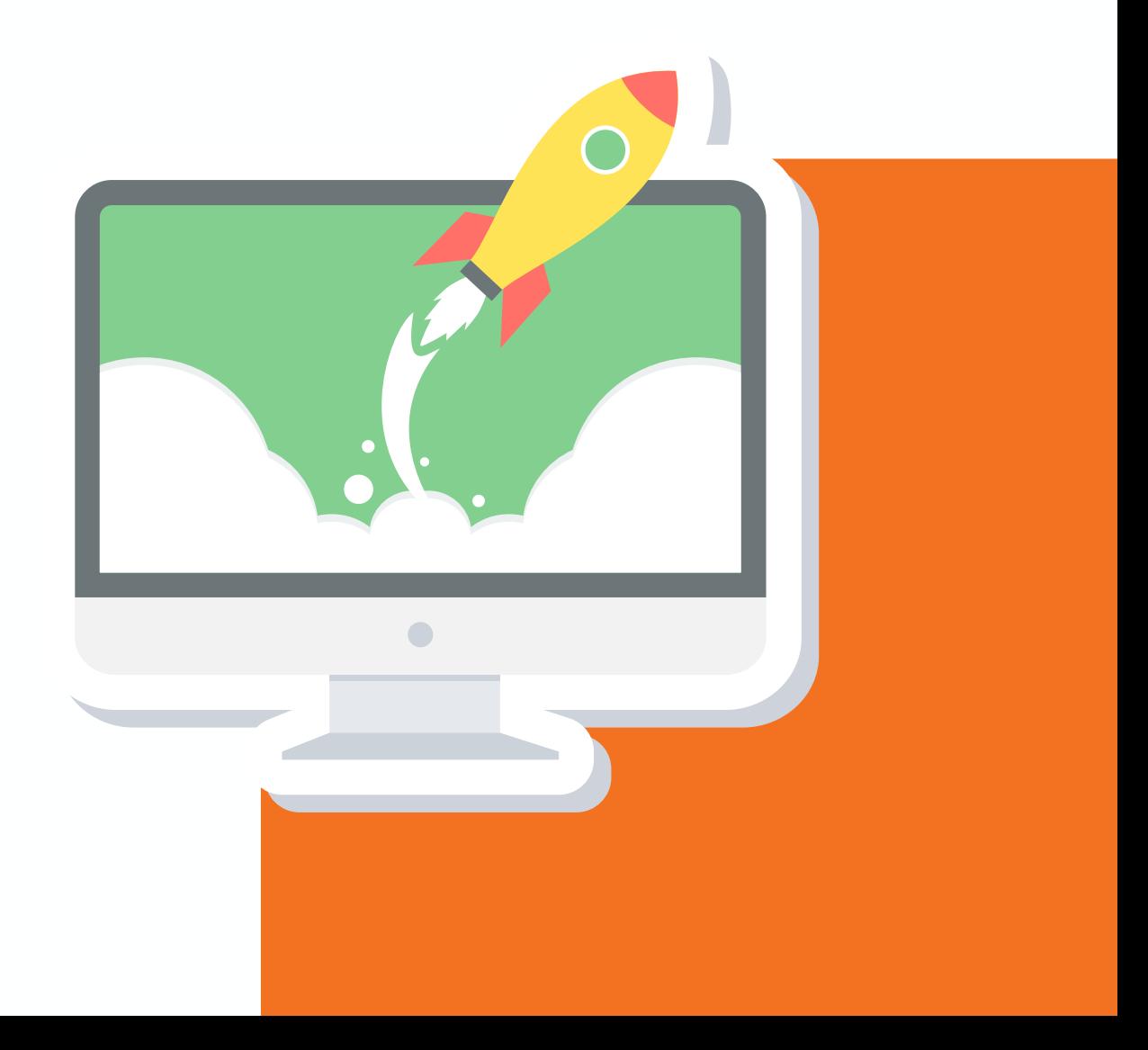

# O v e r v i e w

1.Context ( 10min) 2. Course Comparison via Moodle illustration ( 20min) 3.Q&A ( 10min)

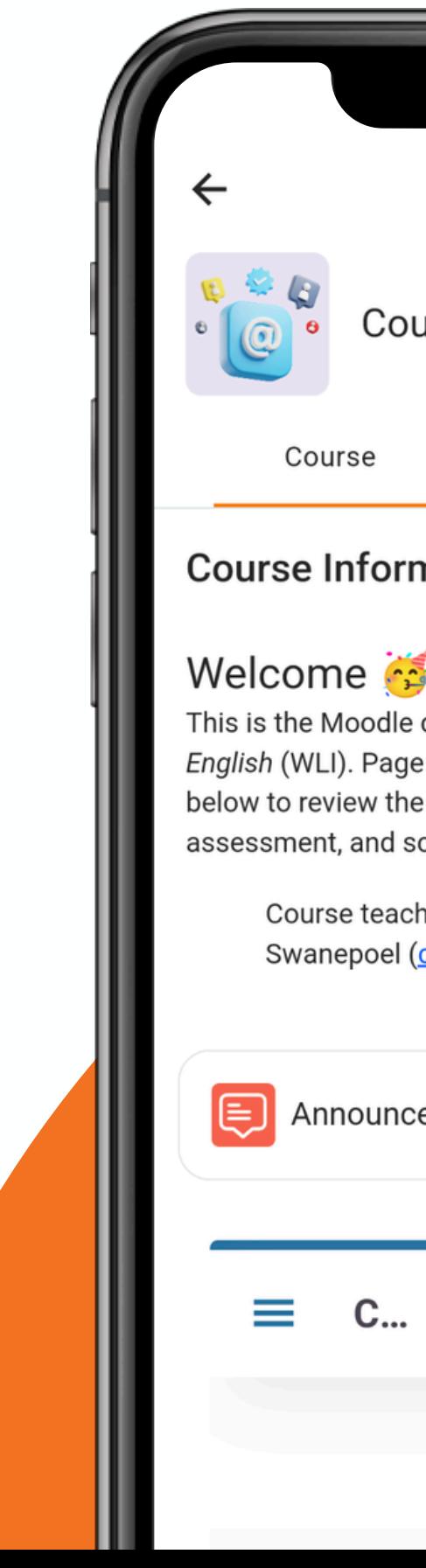

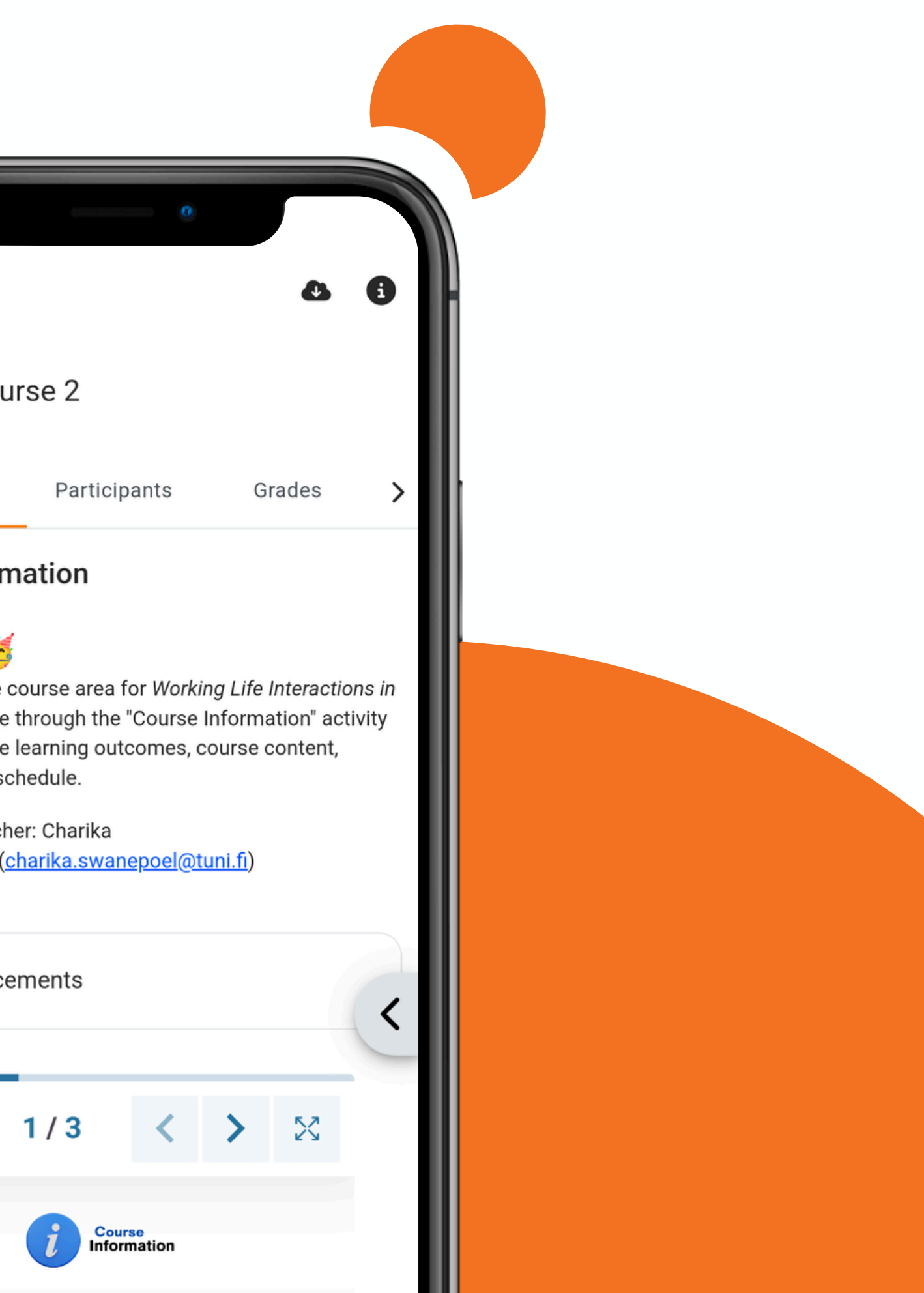

**CONTRACTOR** 

Tim Burners-Lee, the creator of the world wide web

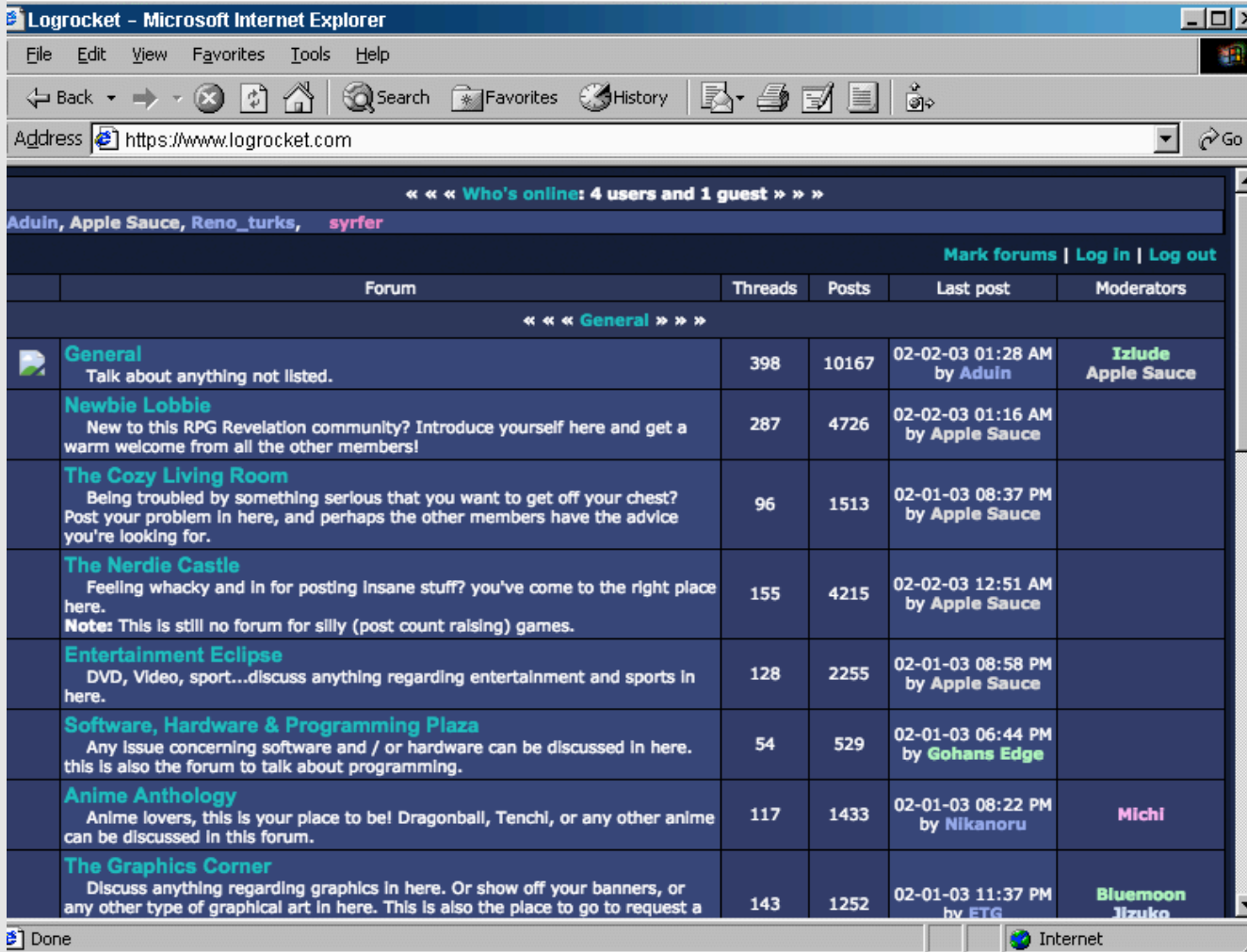

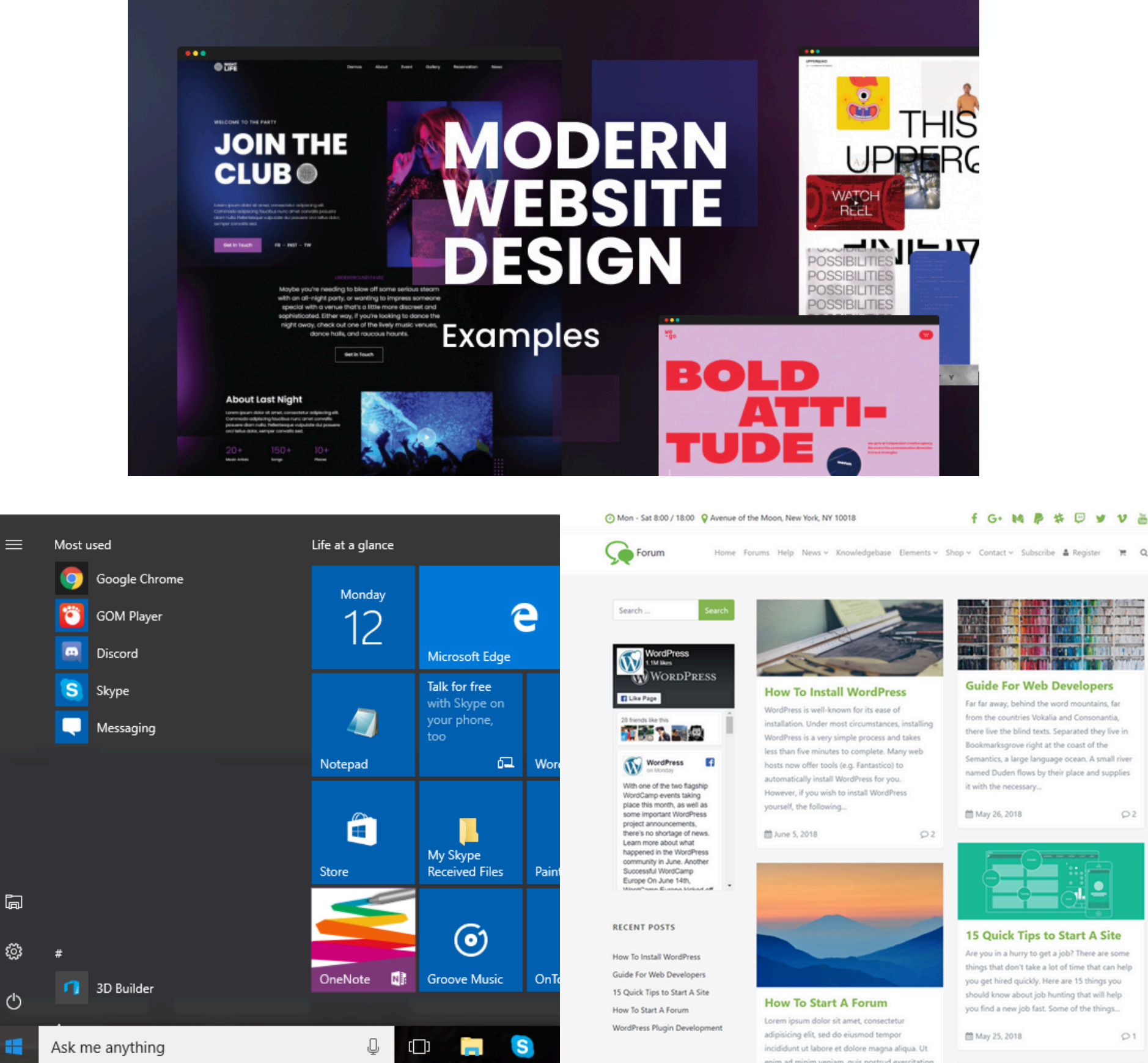

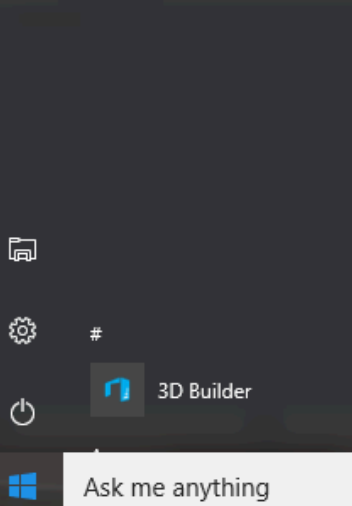

enim ad minim veniam, quis nostrud exercitatio

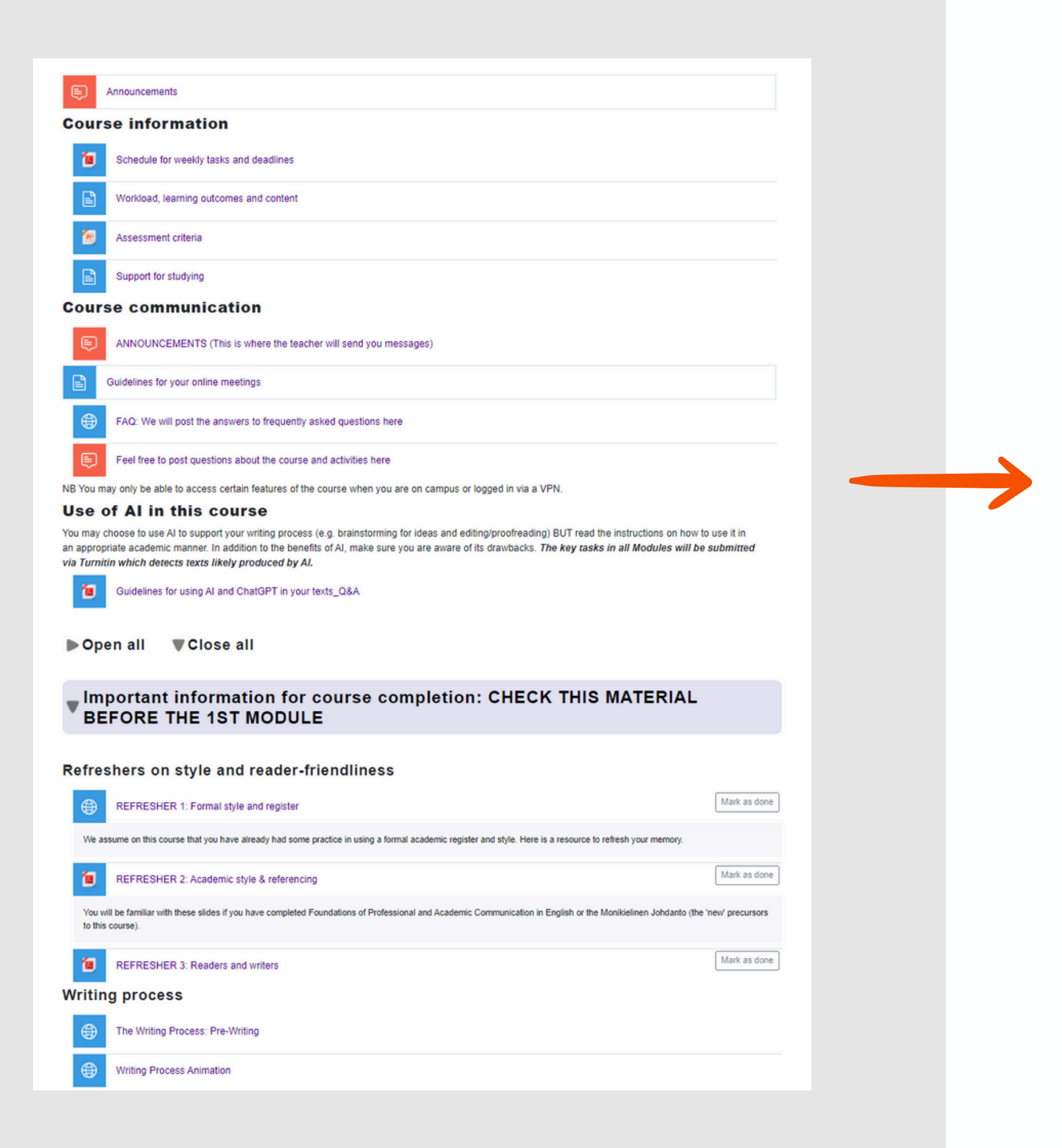

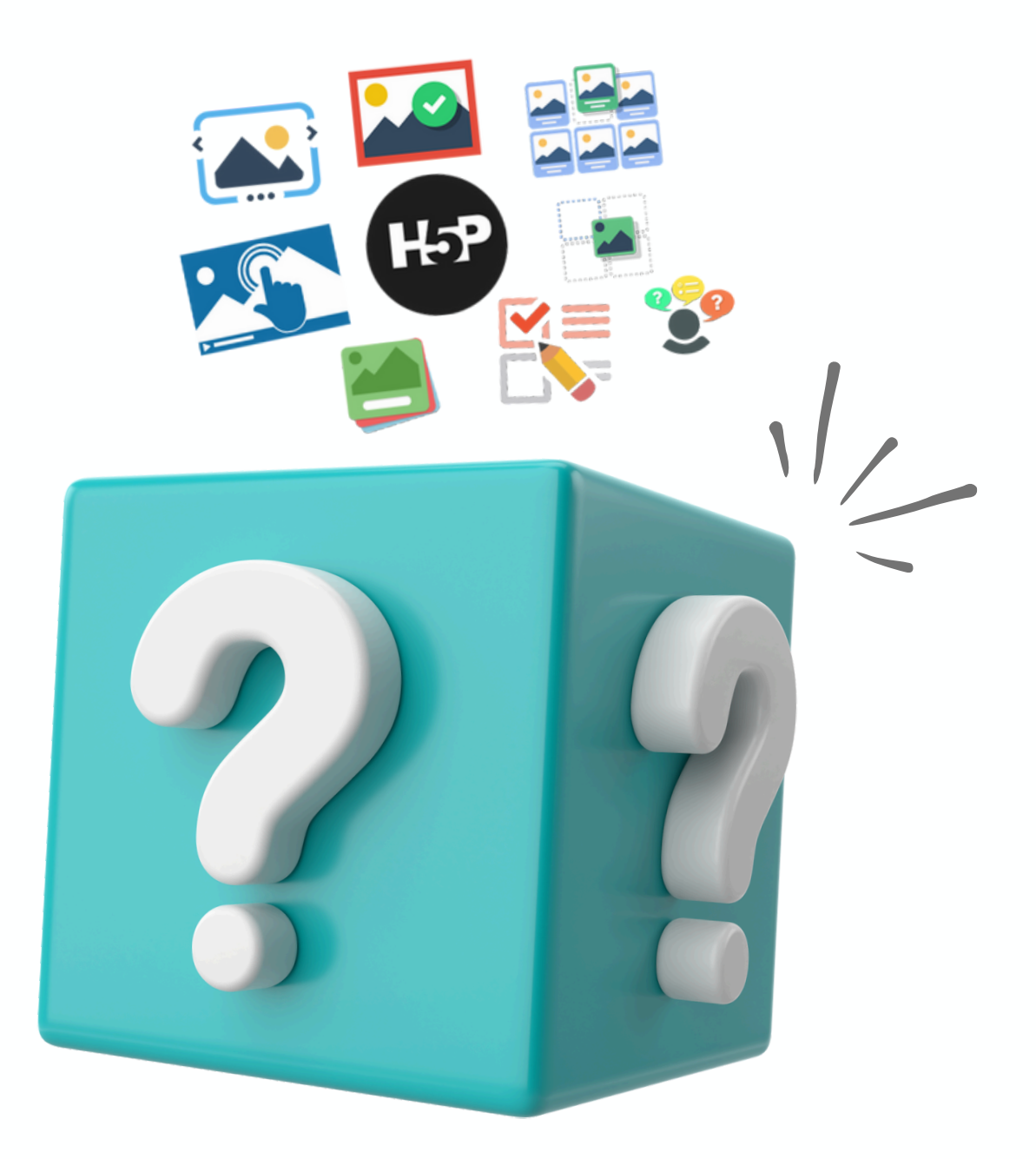

"However, students who did engage with the resources reported a positive experience and indicated a preference for more interactive elements in future courses."

66

In terms of the students' perception, 75% found the interactive H5P activity easy to do, and 55% felt more motivated compared to traditional online activities. Moreover, teachers pointed out that the activity positively influenced students in terms of participation and motivation. These results confirm that the digital environment is here to stay, combined with other activities to fulfill all the skills and competences to be achieved.

Jacob, T., Centofanti, S. Effectiveness of H5P in improving student learning outcomes in an online tertiary education setting. J Comput High Educ (2023). https://doi.org/10.1007/s12528-023-09361-6.

I. C. Gil-García, A. Fernández-Guillamón, M. S. García-Cascales, and Á. Molina-García, Virtual campus environments: A comparison between interactive H5P and traditional online activities in master teaching, Comput. Appl. Eng. Educ. 2023; 31: 1648–1661. https://doi.org/10.1002/cae.22665

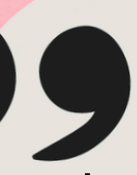

## **Interactive Book**

### Below are two phrasings of the same idea. Which option is better?

Think about the importance of quantifying your skills/acheivements and using phrases with strong action verbs.

Responsible for developing a new filing system.

 $521/1$ 

 $\triangleright$  Developed a new filing system that reduced paperwork by 50 percent.

Yes! This example details your experience in a concrete way allowing a potential employer to better understand your background and what you are capable of.

Instead of implying that a responsibility was assigned to you, this phrasing emphasises the fact that you "developed" an existing system and you are able to show the benefits of your work.

The example below illustrates the informal style you should avoid when writing a formal acadmic text. Below it, is the same paragraph written in a more suitable academic style.

 $\bullet\hspace{0.2cm} \bullet\hspace{0.2cm}\bullet\hspace{0.2cm}\bullet\hspace{0.2cm}\bullet\hspace{0.2cm}\bullet\hspace{0.2cm}\bullet\hspace{0.2cm}\bullet$ 

Have you heard about the potential of 3D printing? 3D printing is when you print objects by stacking up thin layers of material that a computer tells you where to put. 3D printing has become more and more popular in different industries in the last 10 years, and it's not going to stop anytime soon. One industry that can really benefit from 3D printing is the aviation industry. Some experts say that 3D printing in aerospace and defense will be worth a lot more in the future, like almost \$6 billion by 2027. That's why in this paper, I'm going to look at how 3D printing is really great for the aviation industry, because you can make parts that are hard to shape and weigh less, save money and resources, and try out new designs and ideas.

### **Content Types Not Included:**

- **Branching Scenario**
- **Sort the paragraphs**
- **Flashcards**
- **Information Wall**
- **Structure Strip**
- **Questionnaire**
- **Dictation**
- **Advent Calendar**
- **Game Map**
- **Crossword**
- **Find the Words**
- **Find Multiple Hotspots**
- **Image Pair**
- **Image Sequencing**
- **Image Juxtaposition**
- **Speak the Words**
- **Speak the Words Set**
- **Cornell Notes**
- **Virtual Tour (360)**
- **Arithmetic Quiz**
- **AR Scavenger**
- **Complex Fill in the Blanks**
- **KewAr Code**
- **Personality Quiz**
- **Impressive Presentation**

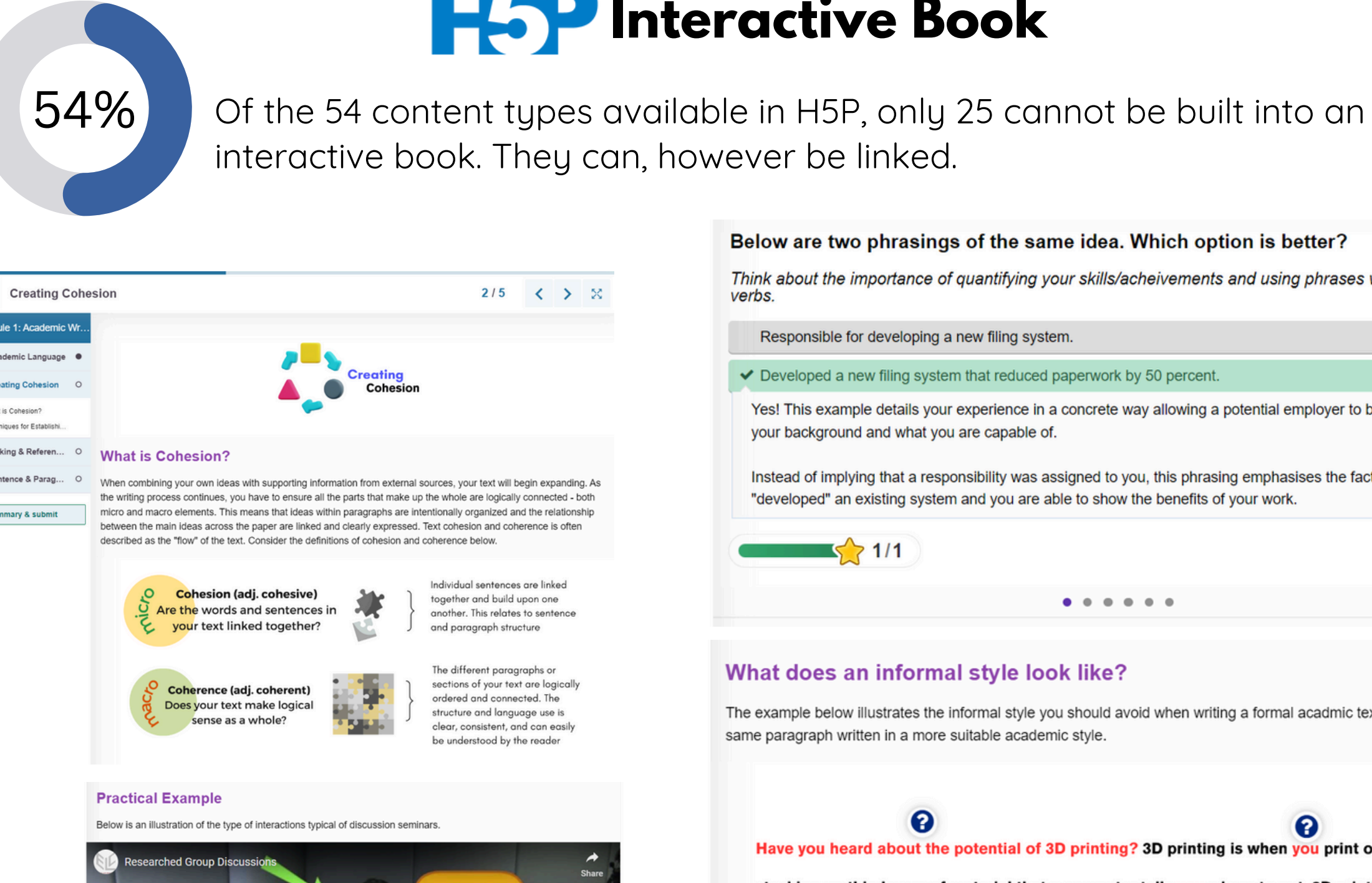

Module 1: Academic V

Academic Language

> Linking & Referen... O

Sentence & Parag...

iii Summary & submit

Creating Cobesion

What is Cohesion? **Techniques for Establis** 

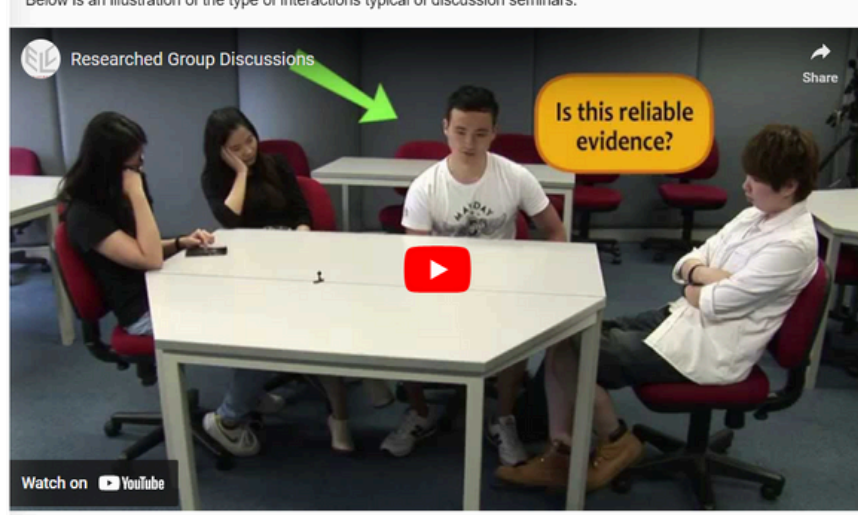

*know examples of left-sidebar navigation*

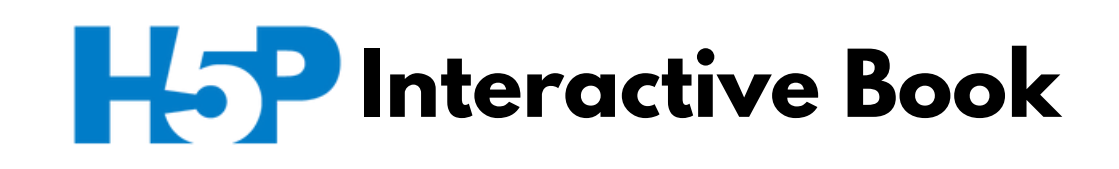

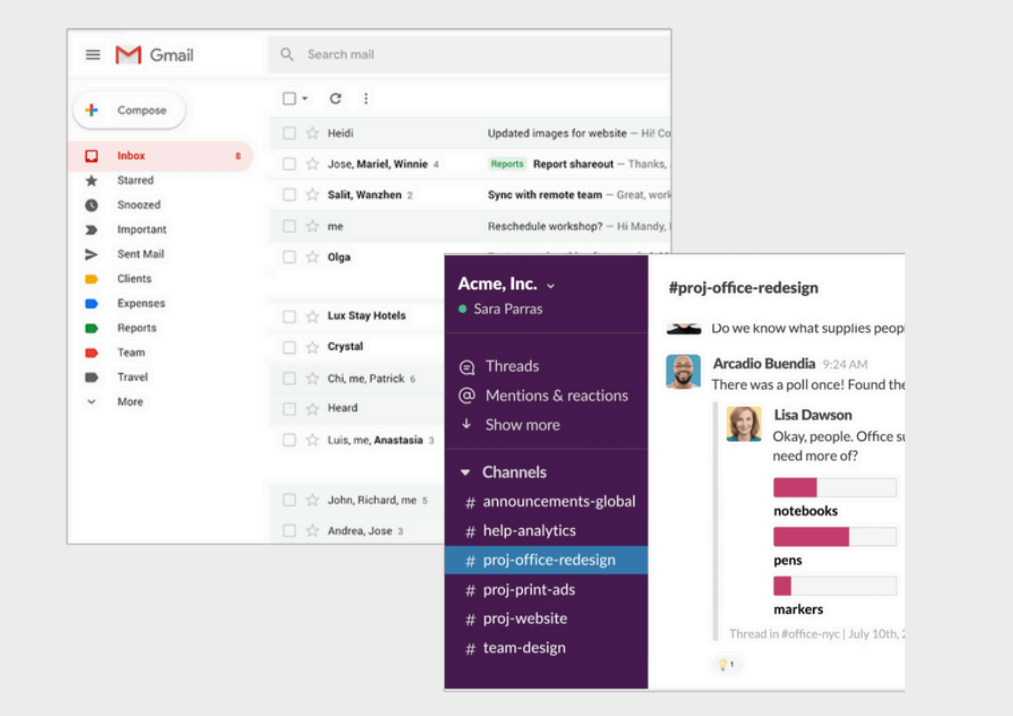

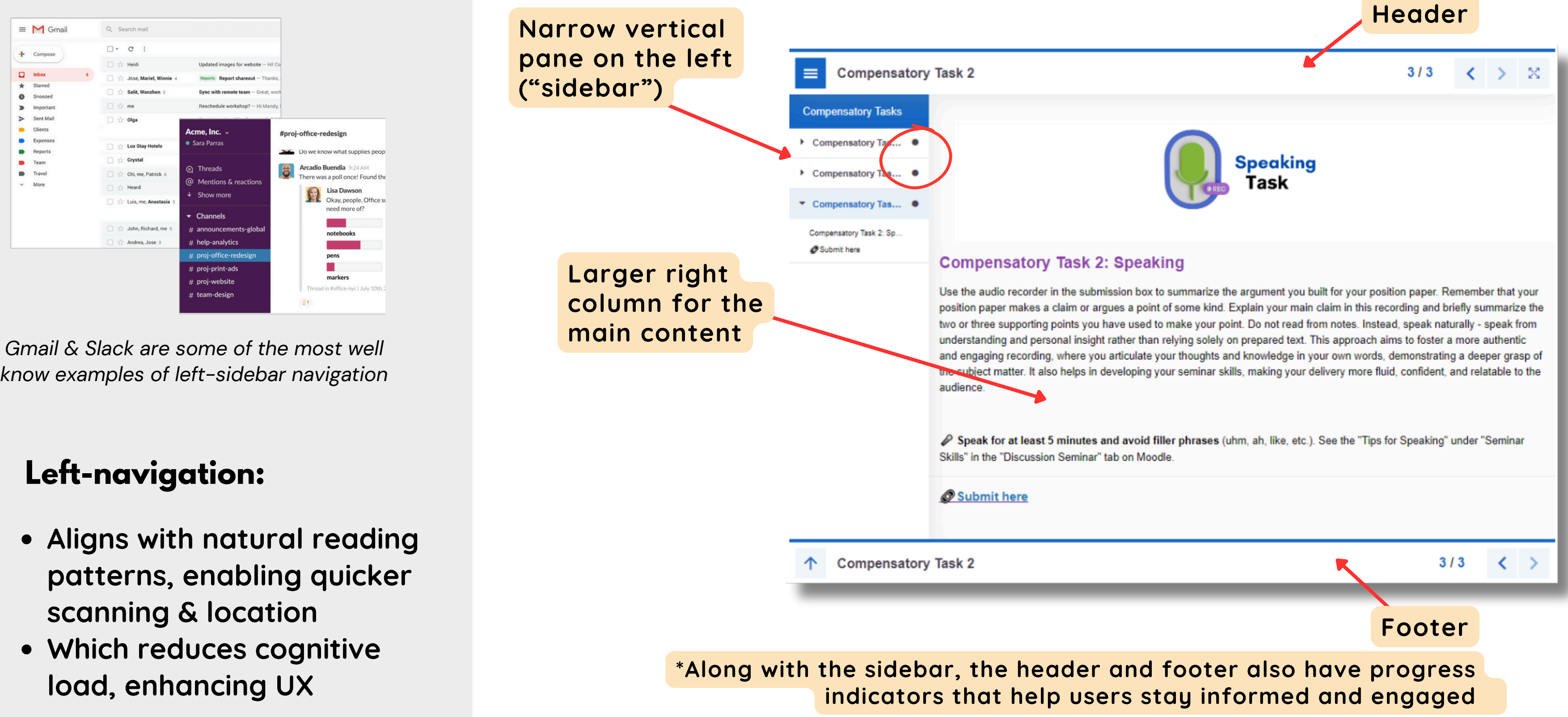

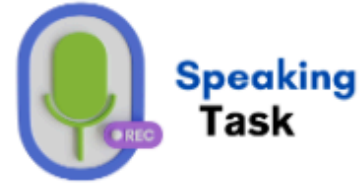

# **Navigational Familiarity**

- **Aligns with natural reading patterns, enabling quicker scanning & location**
- **Which reduces cognitive load, enhancing UX**

### **Left-navigation:**

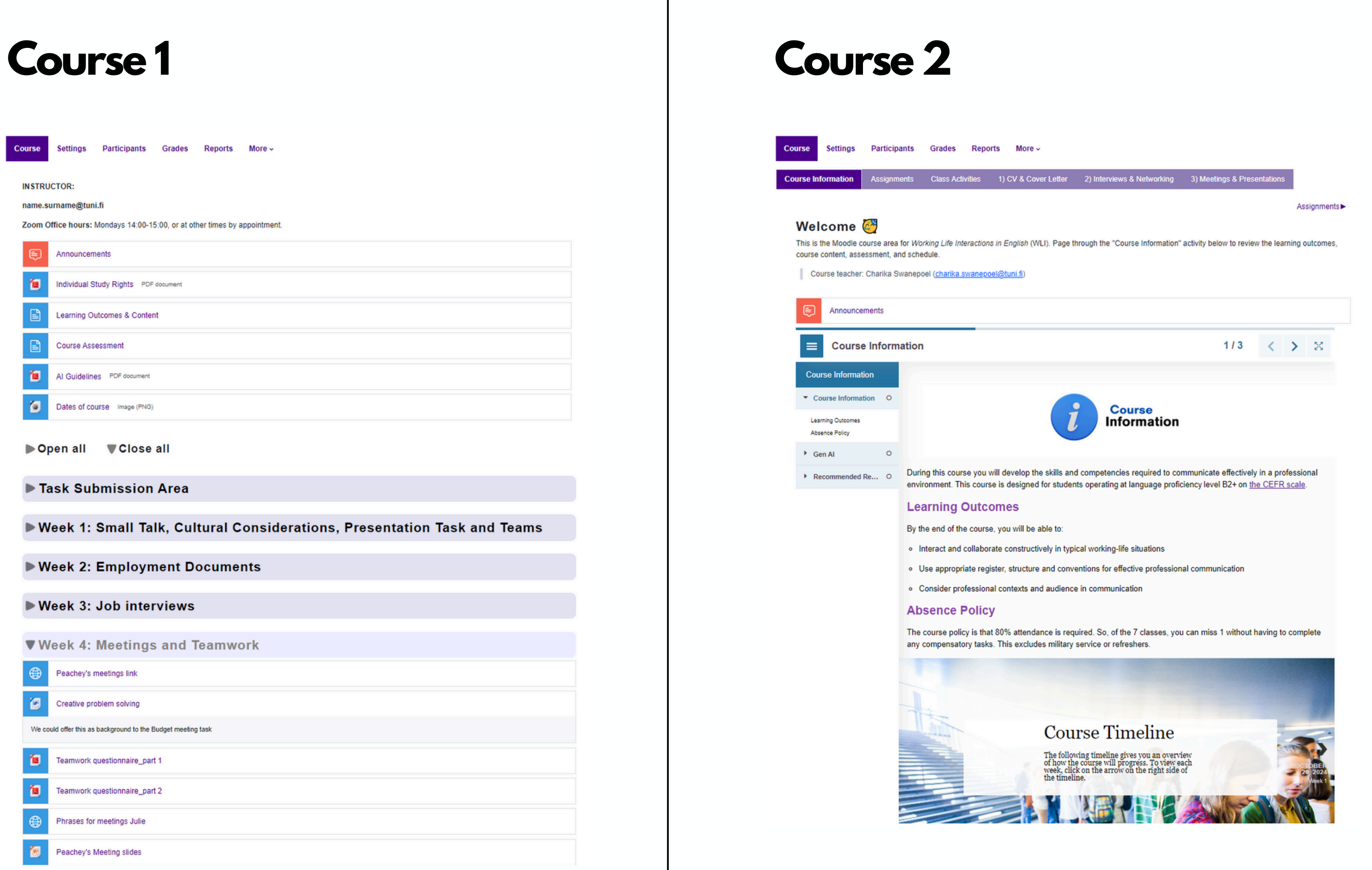

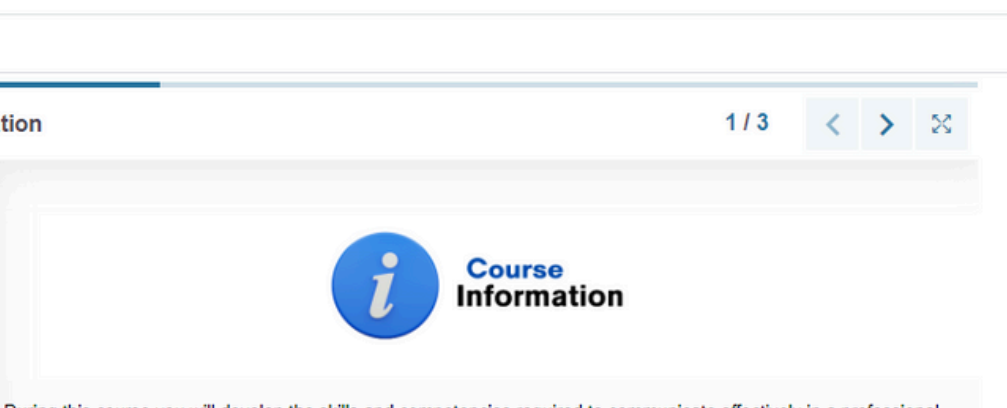

- 
- 
- 

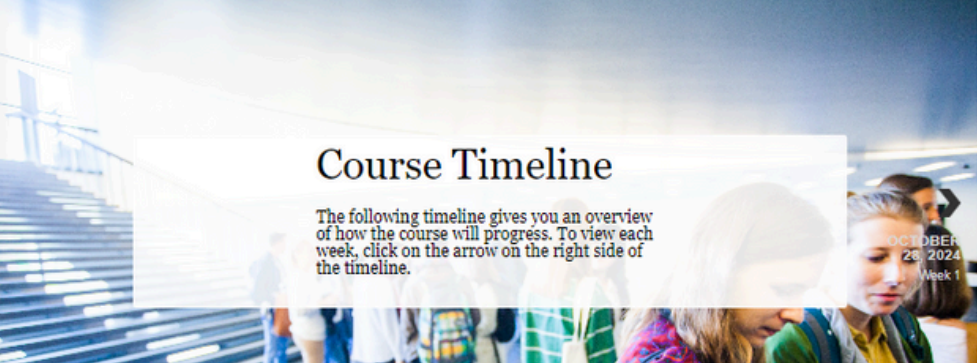

# **QUESTIONS?**

### **Reach out.**

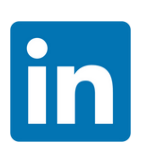

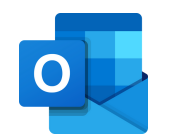

Charika Swanepoel charika.swanepoel@tuni.fi

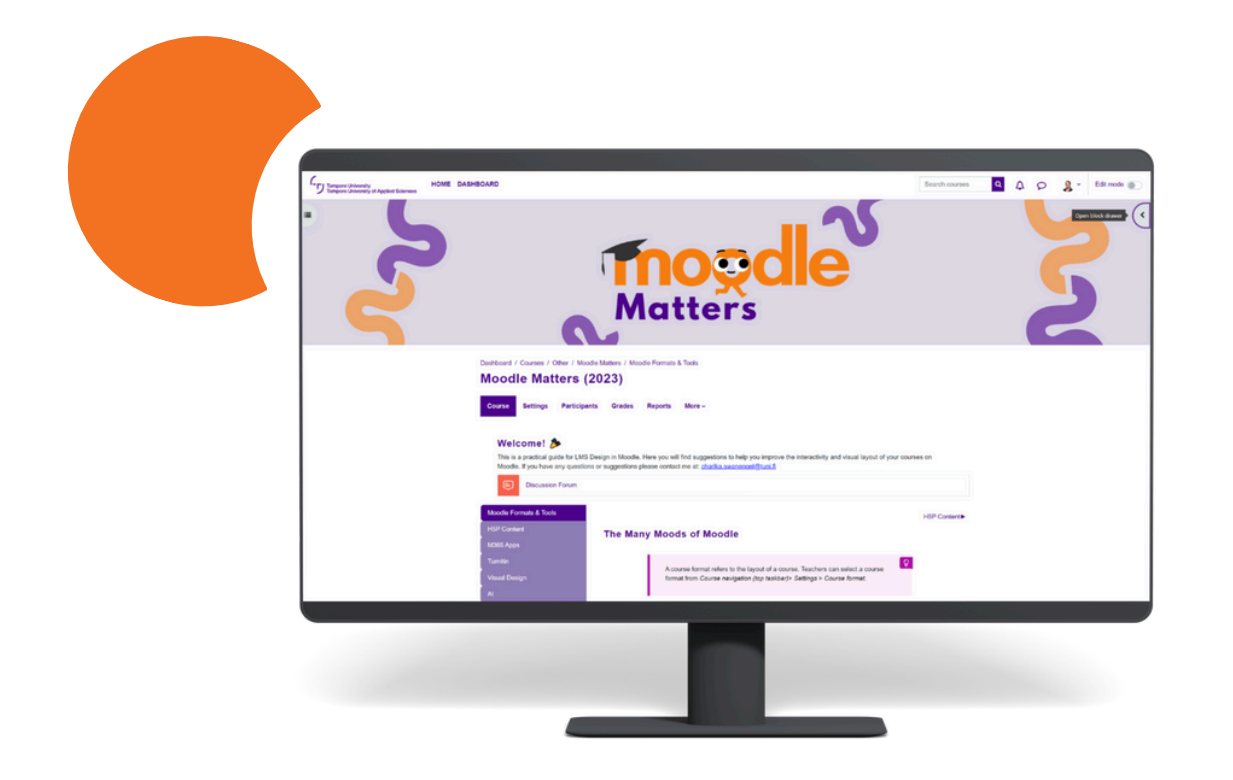

You are welcome to join my Moodle course area called "Moodle Matters". It is intended to inspire fellow educators to improve the interactivity and visual layout of courses.

You can join by scanning the QR-code on the right or with the link: **https://t.ly/WVZ5I** Enrolment Key: **Moods23**

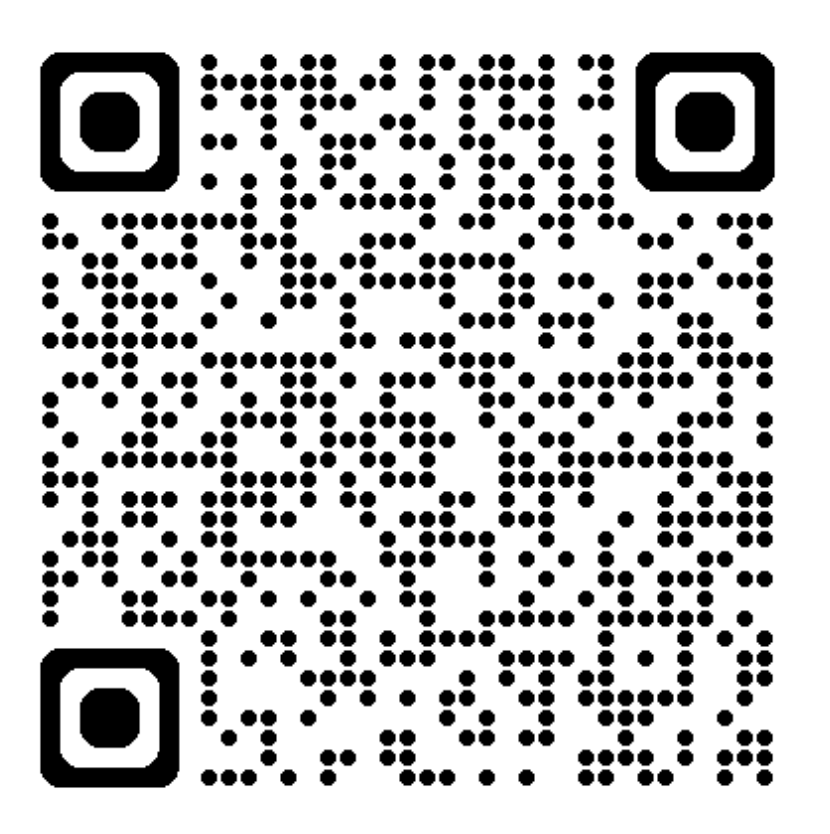

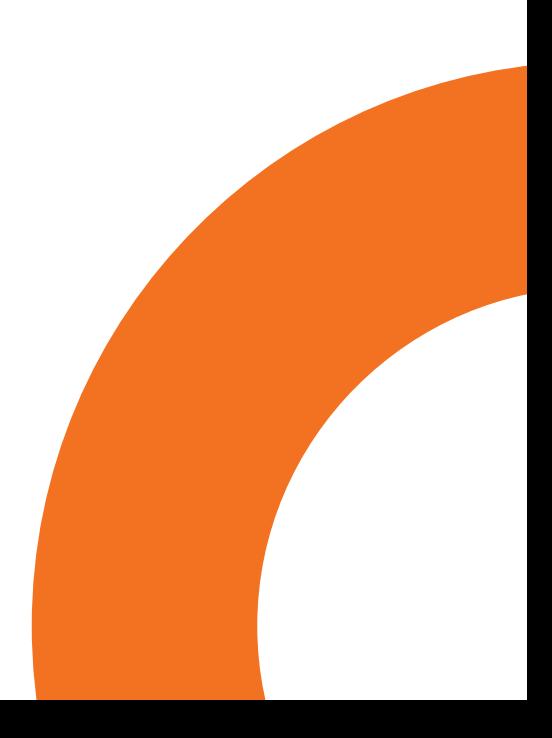